## **UTILISATION DU LOGICIEL EDUANATOMIST**

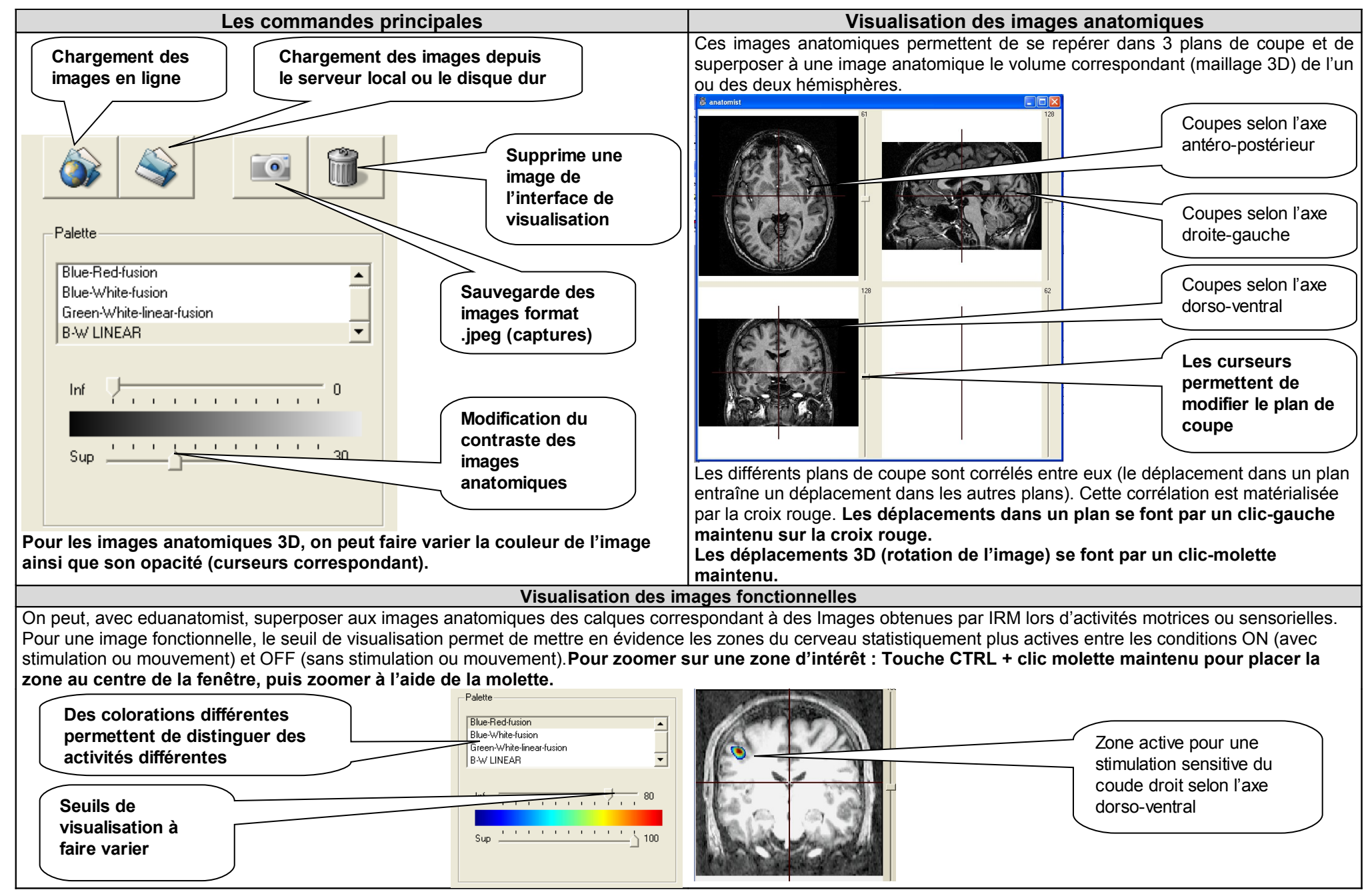

**FICHE TECHNIQUE : UTILISATION DU LOGICIEL EDUANATOMIST**

Aide à la visualisation des plans de coupes

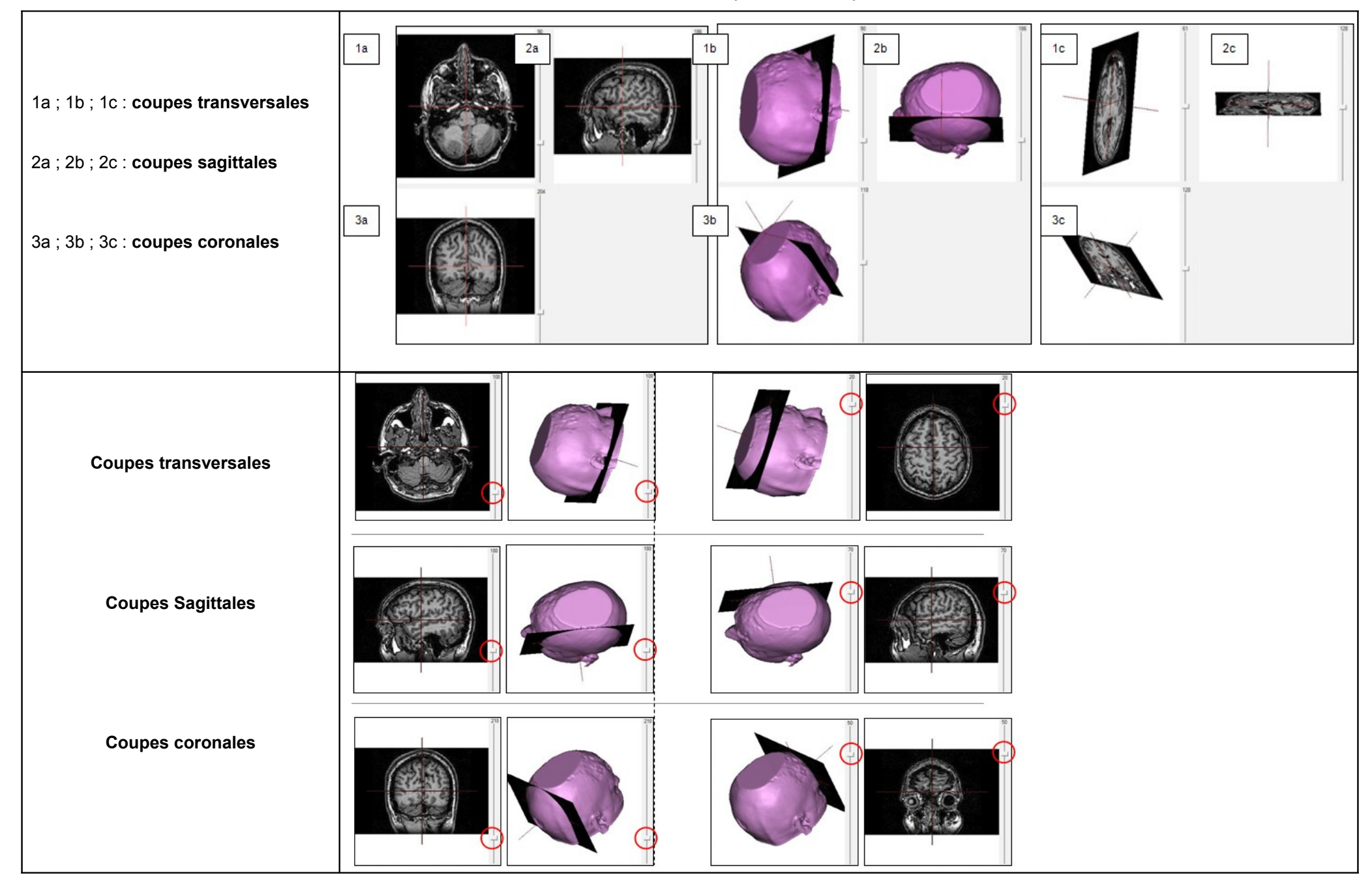